## **Steps to take for Self-registration 2020**

**[\(http://studies.nwu.ac.za/studies/registrations](http://studies.nwu.ac.za/studies/registrations))**

## *What should I do in advance?*

- REMEMBER your PIN (First years will receive a sms on 10 January 2019 regarding your pin)
- Make sure that you know what subjects you want to register for (registration and curriculum control form)
- Check the **class and examination timetables for 2020** on the web, before you choose your modules to ensure there is no clashes: [http://studies.nwu.ac.za/studies/class-and](http://studies.nwu.ac.za/studies/class-and-assessment-timetables)[assessment-timetables](http://studies.nwu.ac.za/studies/class-and-assessment-timetables)
- Please note the compulsory minimum first payment for registration

## *Can I only register in computer rooms on campus?*

• No, please feel free to use your own computer, laptop, smart phone or tablet

Also refer to the **complete manual for web registration at the above** web address. (ASA-members will be available for assistance during the first-years' registration)

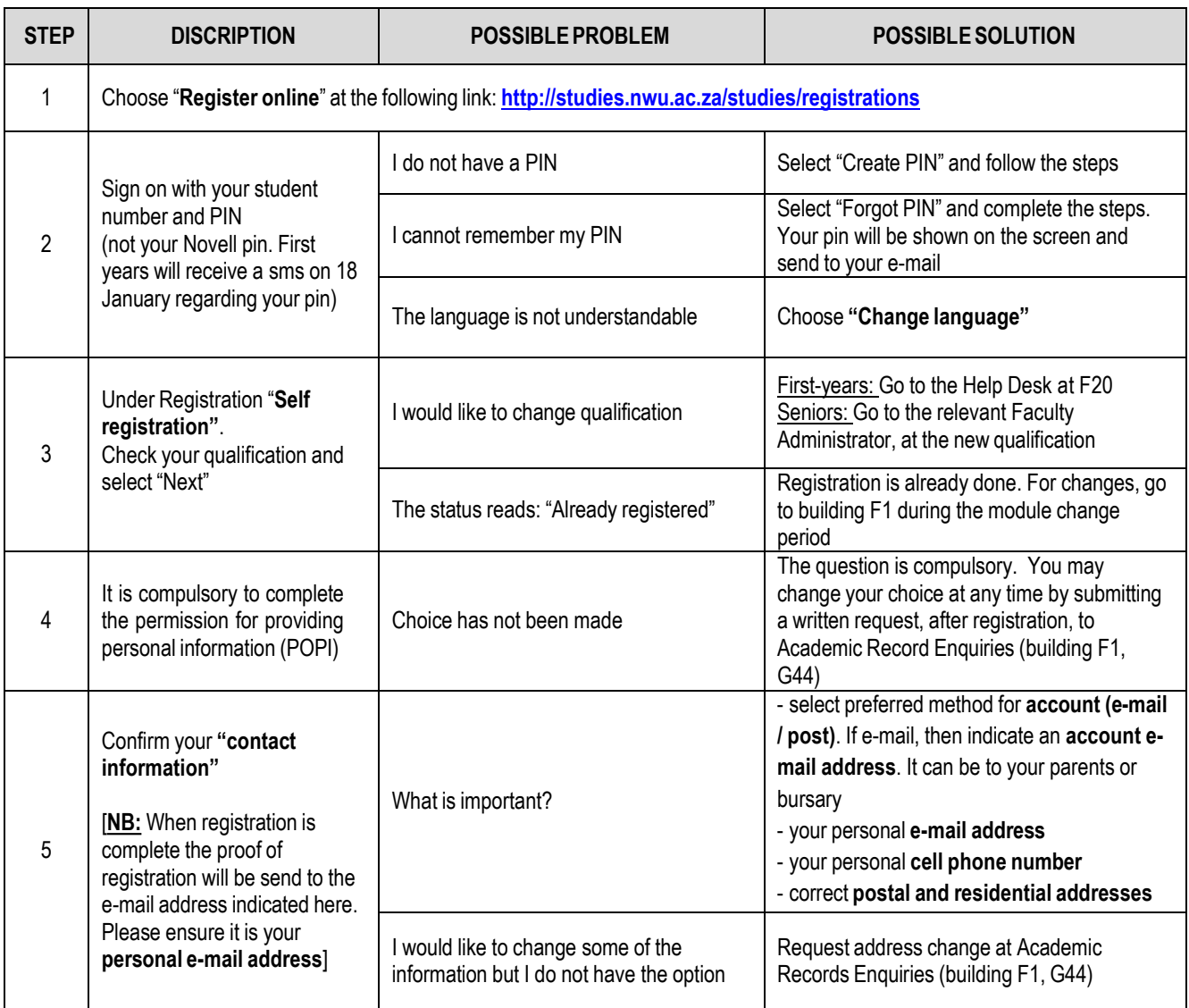

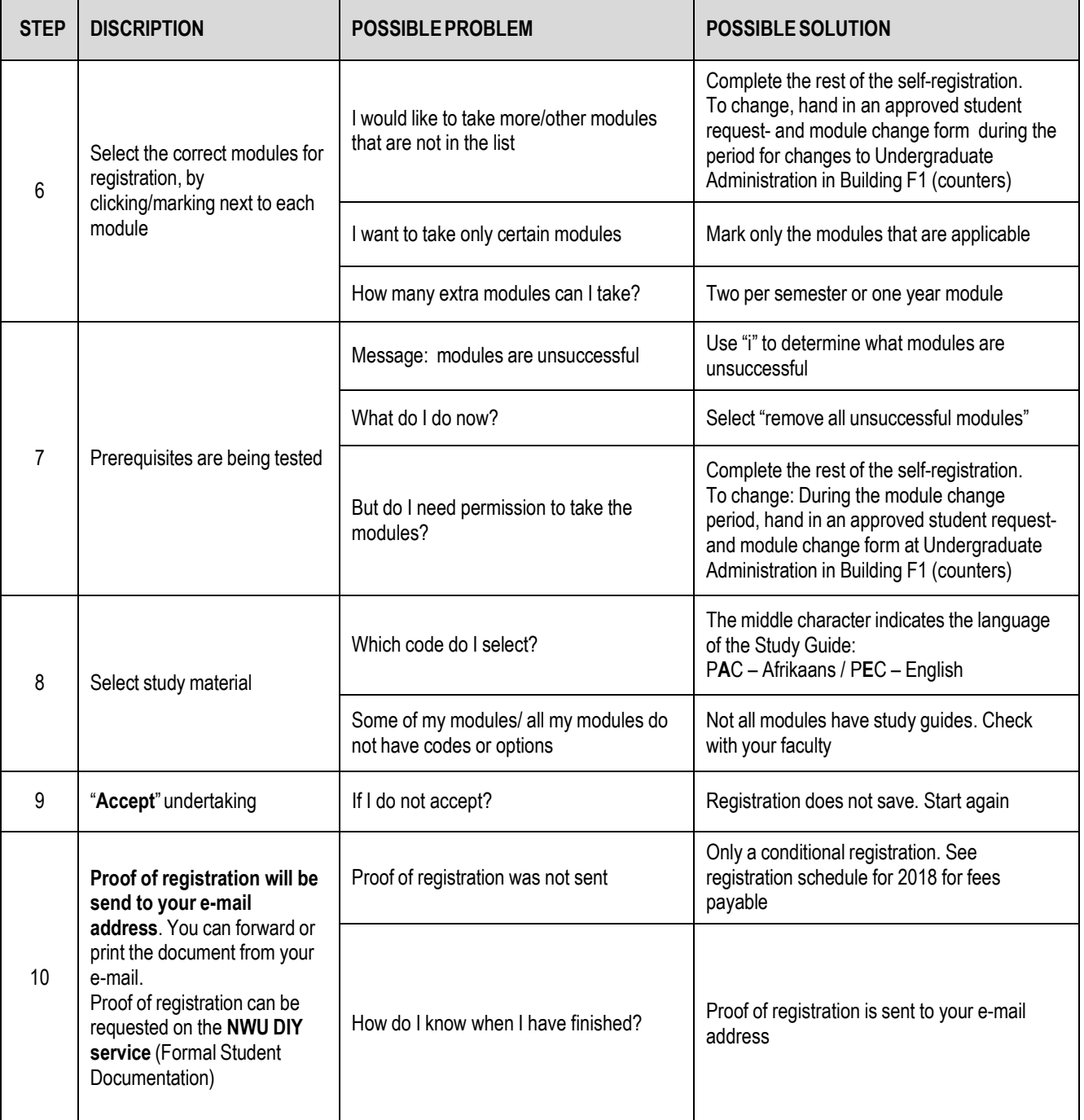